Продолжительность занятий: 16 часов (2 дня).

Цель курса: получение навыков по практическому оформлению рабочих чертежей в соответствие с принятыми стандартами

Необходимая предварительная подготовка: рассчитан на пользователей, успешно закончившие курсы "AutoCAD Level 1".

Форма контроля: контрольные работы по ходу обучения.

Тип курсов: групповые (до 10 человек) или индивидуальные занятия с преподавателем, практические занятия на персональном компьютере по подготовленным заданиям.

Оснащение: компьютеры, оснащенные Microsoft Windows XP / Vista, Microsoft Office, AutoCAD/AutoCAD Architecture 2007-2010 х32 или х64.

Комплект материалов: компакт диск с 15-дневной рабочей версией и электронной документацией

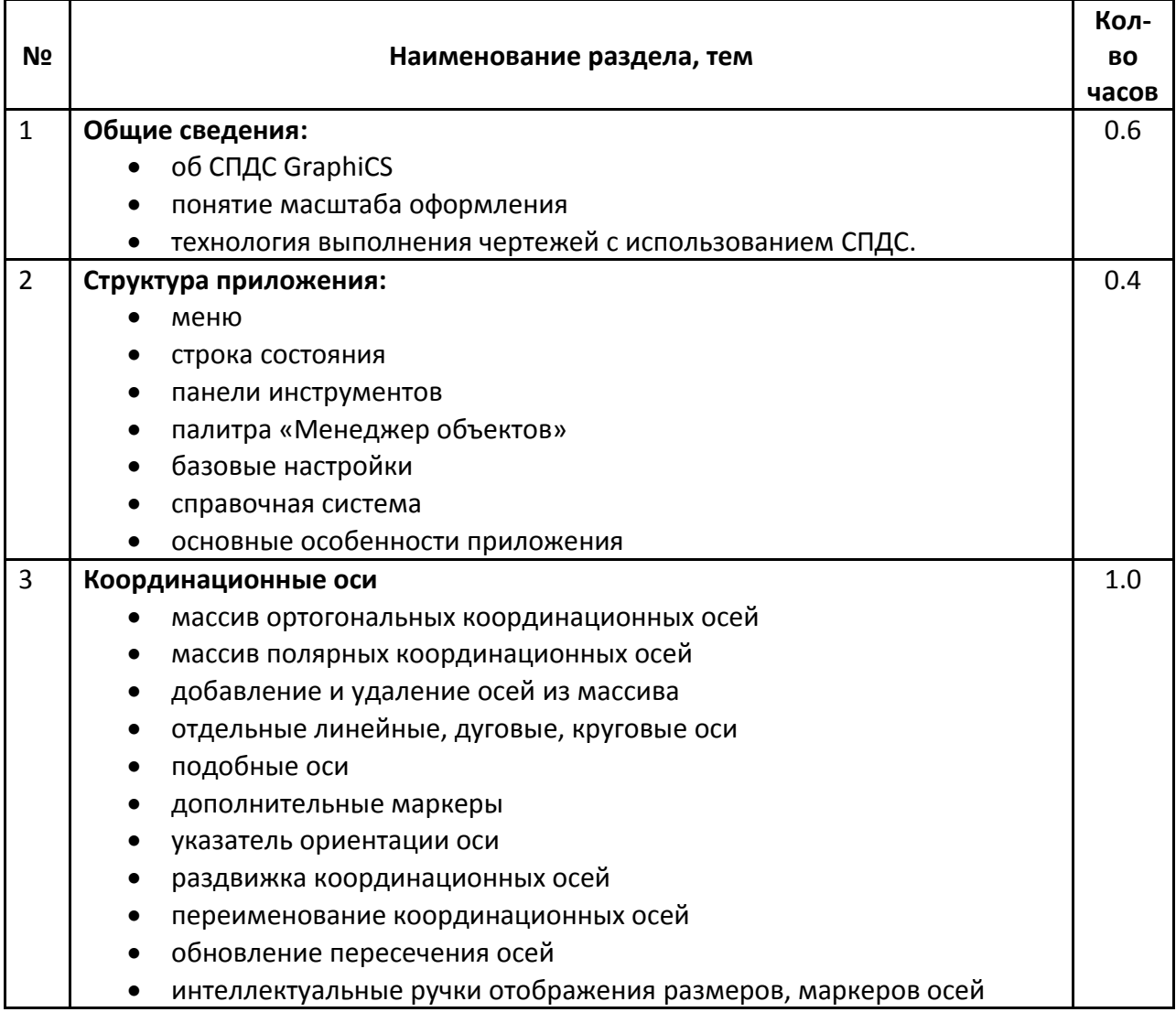

## Календарно-тематический план занятий

## СПДС GraphiCS 6. Базовый курс

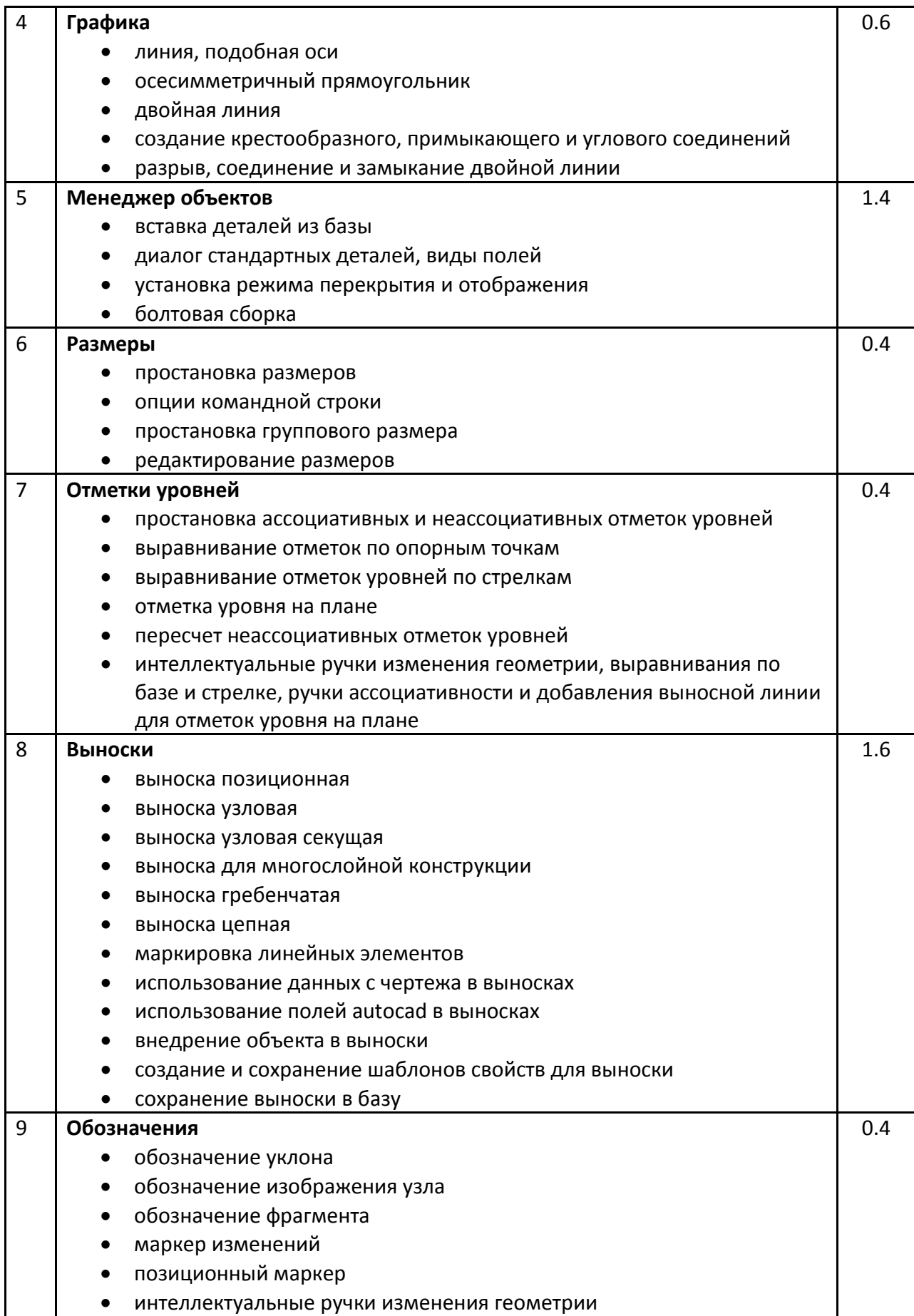

## СПДС GraphiCS 6. Базовый курс

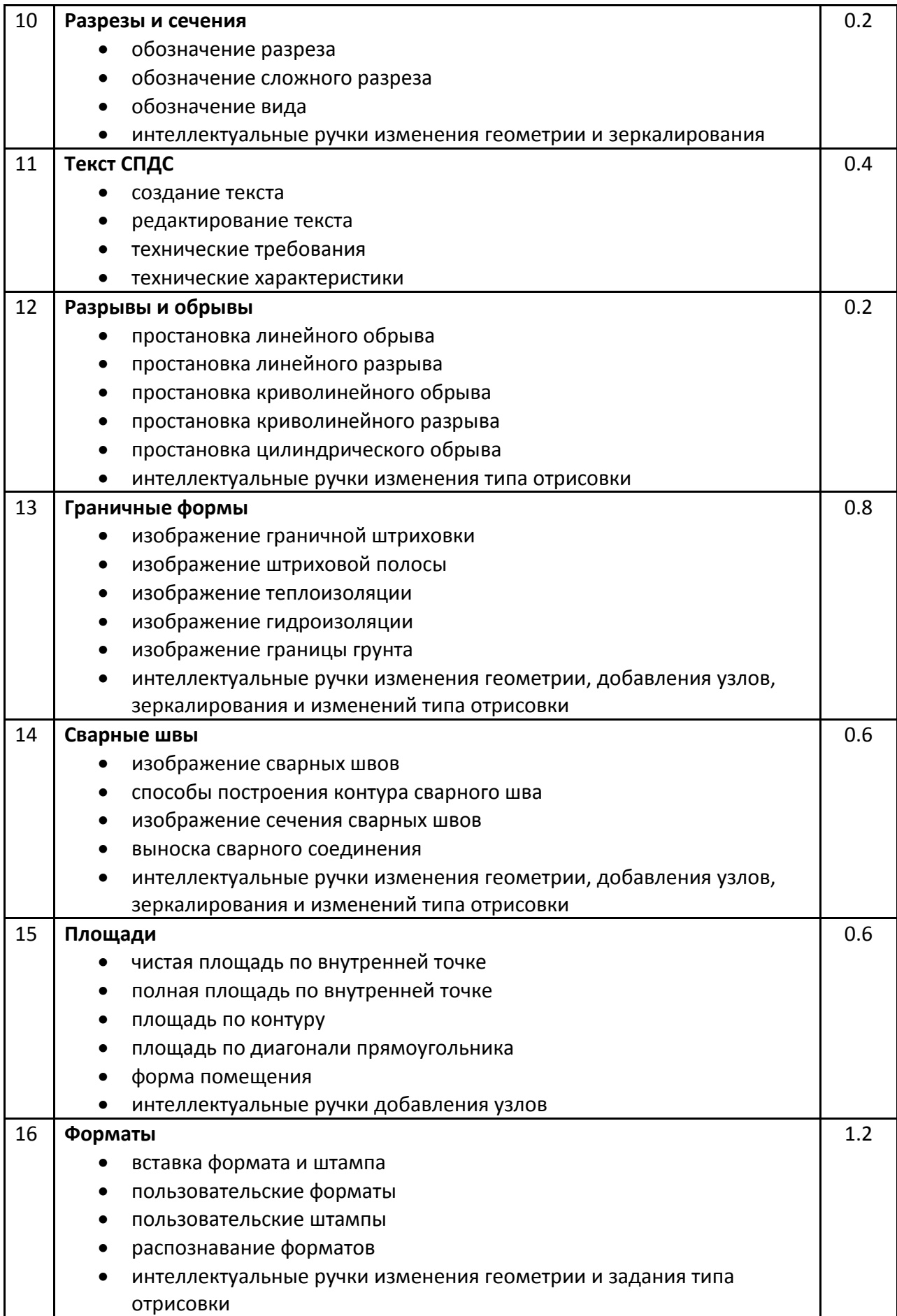

## СПДС GraphiCS 6. Базовый курс

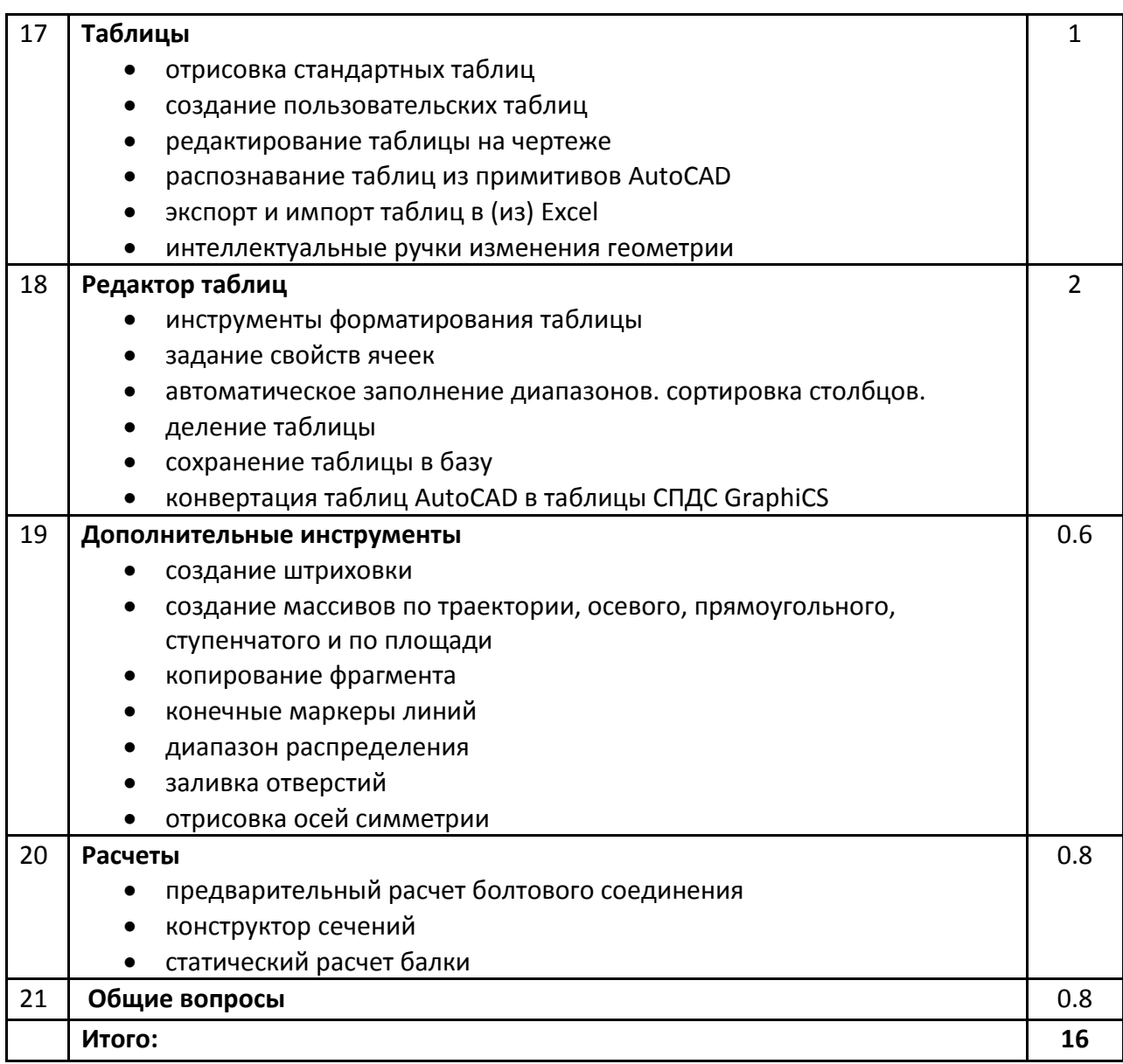